#### MAA-CTR-EC6P-UKV

### NINTENDO 3DS SOFTWARE QUICK GUIDE – TOMODACHI LIFE™

## **Making Mii Characters**

**Nintendo** 

**The steps below apply to creating or editing a Mii™. You can edit any Mii you created in the town hall or that Mii character's room. Don't forget to set the relationship to your own Mii for each Mii!**

#### **1. Make a Face and Body** Mii Face & Body **Want to make the perfect likeness? Try exaggerating the real person's features a bit!**  $\overline{(\Omega)}$

**Add glasses, moles, etc.**

**Adjust size settings.**

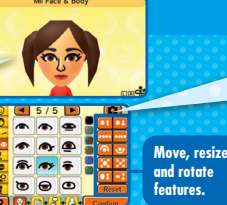

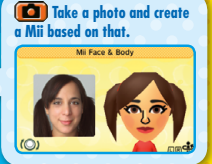

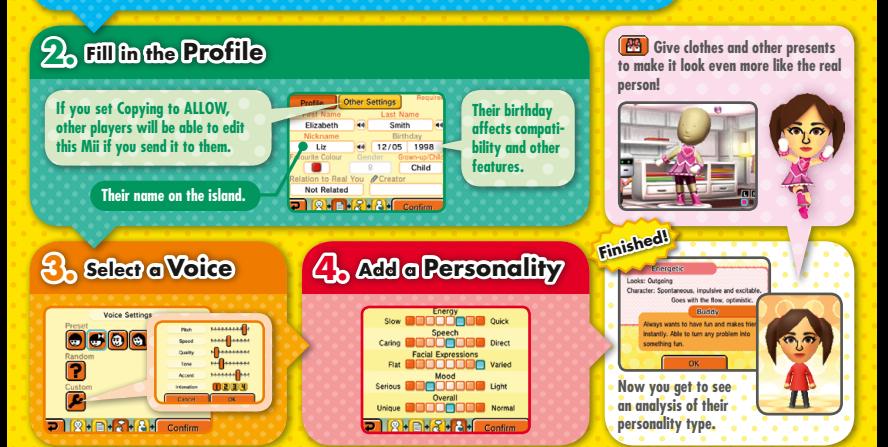

# **Increasing Your Population**

**You don't just have to make Mii characters yourself – there are all kinds of ways to add more islanders! Try to fill up your island and turn it into a really bustling place.**

## **Receive Mii Characters via Local Play**

**Friends who have this software can send you Mii characters via Local Play.**

# **Scan QR Code Patterns**

**You can scan QR Code patterns made using this software or Mii Maker. QR Code patterns made using this software include extra details such as the Mii character's voice, personality, clothes and room interior.**

## **Transfer from Mii Maker**

**You can transfer Mii characters from Mii Maker, the built-in application for creating Mii characters, to this software.**

Note: You can restrict StreetPass™ functionality via Parental Controls. For more information, refer to the Operations Manual for your system.

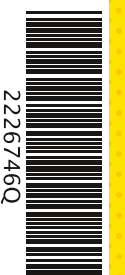

**SAMPLE**

#### **Electronic Manual**

**Select the icon for this software on the HOME Menu and touch MANUAL to view the electronic manual. Please read this manual thoroughly to ensure maximum enjoyment of your new software.**

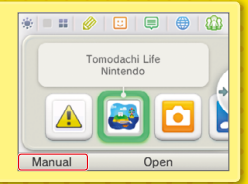

This software title includes an electronic manual to reduce the amount of paper used in its packaging. For support, please consult the electronic manual, the Operations Manual for your system or the Nintendo website. The electronic manual is available in PDF format on the Nintendo website.

**IMPORTANT:** Please read the separate Important Information Leaflet.

© 2013–2014 Nintendo Co., Ltd. Trademarks are property of their respective owners. Nintendo 3DS is a trademark of Nintendo.